# Top 10 Lessons Learned Implementing Exadata

Gary Bhandarkar

Mike La Magna

**Database Services** 

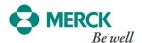

# Agenda – Top 10 Lessons Learned

- Background
- Top 10 Lessons
- Conclusion

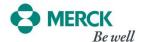

# **Background**

# The Exadata features

- Flash Cache
- Storage Index
- Smart Scans
- Hybrid Columnar Compression (HCC)

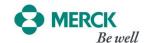

# **Lessons Learned**

#### Lesson 1

- Know what success is
- Know what we are to achieve from a business perspective
- Identify End State Application Architecture

#### Lesson 2

• Use of Literals. Change to Bind variables

#### Lesson 3

• Change the Sequences to noordered

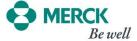

# **Lessons Learned**

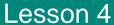

- Remove unnecessary indexes.
- Check indexes that are not used.

#### Lesson 5

Review your partitioning scheme

#### Lesson 6

Review hints used in code and init.ora params

#### Lesson 7

Review Compression Strategy to be used

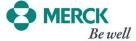

# **Lessons Learned**

### Lesson 8

Review Strategy for LOBS to be used

# Lesson 9

Review parallelism

### Lesson 10

Tuning on Exadata

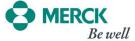

# The Exadata features

- Flash Cache
- Storage Index
- Smart Scans
- Hybrid Columnar Compression (HCC)

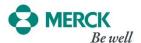

### Conclusion

- Lift and drop doesn't work. Some things will run faster, some things will run slower.
- If we control the code make sure the developers are onboard. If it is an external vendor make sure the Vendor is onboard with Exadata Optimization techniques.

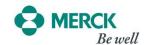

# Thank-You

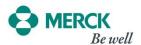